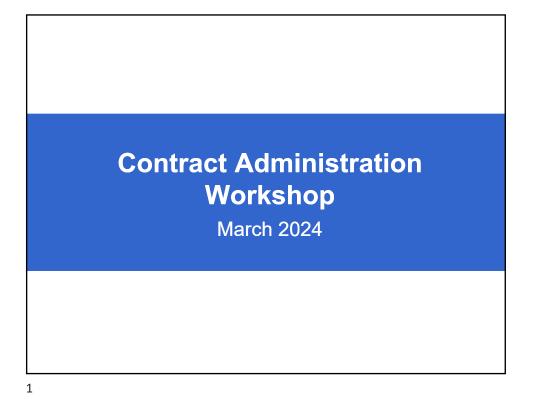

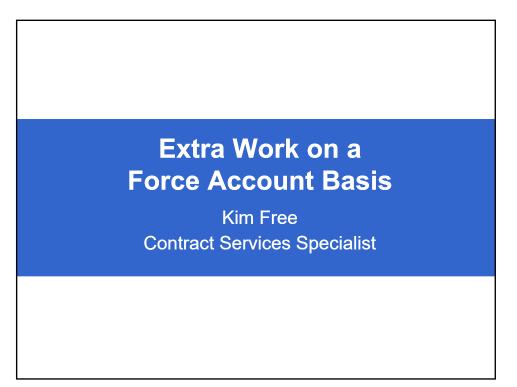

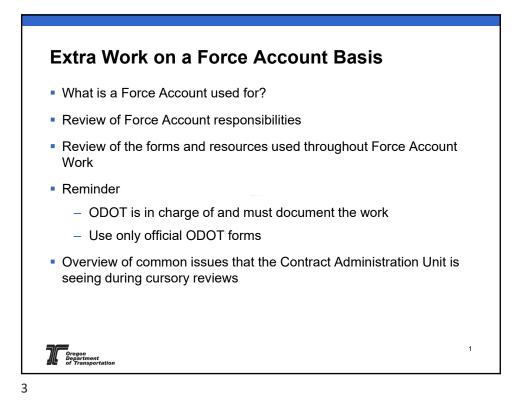

| rce Account Respo                                                                   | nsihiliti  | 99        |       |      |
|-------------------------------------------------------------------------------------|------------|-----------|-------|------|
|                                                                                     |            |           |       |      |
|                                                                                     |            |           |       |      |
| 12G-9 EXTRA WORK PER                                                                |            | FORCE ACC | OUNTB | ASIS |
| RESPONSIBILITY                                                                      |            |           |       |      |
|                                                                                     | 10         |           |       |      |
| Activity                                                                            | Contractor | Inspector | PM    | CAU  |
| Directs the daily construction activities<br>necessary to accomplish the Extra Work |            | x         |       |      |
| Prepares the Daily Force Account Record (DFAR)                                      |            | x         |       |      |
| Acknowledge agreement with DFAR by signature                                        | x          | x         |       |      |
| Prepare Invoice billings for Labor,<br>Equipment, Materials or Special Services     | x          |           |       |      |
| Calculate Blue Book Rental Rates for<br>Equipment                                   | x          |           | х     |      |
| Verify crafts, wage rates, and hours billed<br>on FA; compare to certified payrolls |            |           | х     |      |
| Prepare Force Account Summary                                                       |            |           | Х     |      |
| Performs final review and approval of<br>Invoice billings                           |            |           |       | x    |
| Makes payment for approved Force<br>Account work, or makes adjustments as           |            |           | x     |      |
| noted by CAU                                                                        |            |           | ^     |      |
|                                                                                     |            |           |       |      |

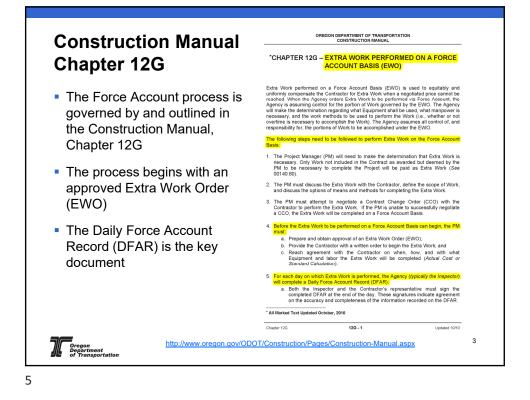

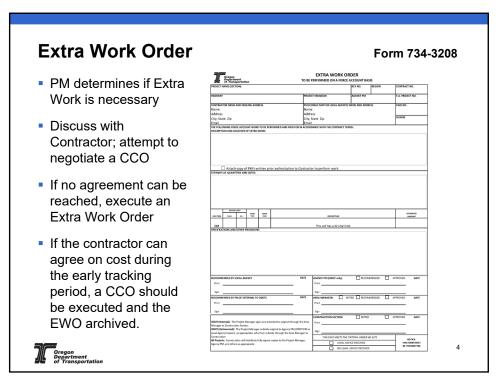

|                        |                                                                               | -                                              | -                                                |                                        |                     |                 |                    |               |                    |              |                     |            |                     |
|------------------------|-------------------------------------------------------------------------------|------------------------------------------------|--------------------------------------------------|----------------------------------------|---------------------|-----------------|--------------------|---------------|--------------------|--------------|---------------------|------------|---------------------|
| Originato              | r's Copy                                                                      |                                                |                                                  |                                        | AILY FORC           |                 | BECTICA)           |               | country            |              | DONTRACT N          | EATE OF W  |                     |
| Project Manage<br>Copy |                                                                               |                                                | ACC                                              | AILY FOR                               | CE<br>CORD          | ECTIONS         | •                  |               |                    | CONTRACT NO. |                     |            |                     |
| Contract Services      | - 7                                                                           |                                                | DAILY                                            | FORCE                                  | HISPMAY             |                 |                    | COLINY        |                    | ene no jor   | ATE OF WORK         | -          | UNIT                |
| Contract Services      | CONTRACT<br>N ACCOUNT                                                         |                                                | 1000011                                          |                                        | T NAME (RECTION)    |                 |                    | DOUNTY        | CONTRACT<br>EWO NO | NO.          |                     |            |                     |
|                        |                                                                               |                                                | DAILY FOR                                        | CE                                     |                     |                 |                    |               |                    |              |                     | INIT       |                     |
| Contractor's           | CONTRACTOR                                                                    | AC                                             | COUNT RE                                         | CORD                                   |                     |                 |                    | CONTRAC       | 2T NO.             |              |                     |            |                     |
| Representative Copy    | SUB-CONTRACTOR<br>DESCRIPTION OF WORK                                         |                                                | HIGHNAY                                          |                                        |                     | 0               | JUNTY              | ENIO NO.      | DATE OF WORK       | inte         | IY UNIT             |            |                     |
|                        | RIMADES                                                                       |                                                |                                                  |                                        |                     |                 |                    |               |                    | - =          |                     |            | ATORY               |
|                        | NAM                                                                           | E                                              | CRAFT<br>GROUP NO                                | HOURS                                  |                     | DE              | SCRIPTION          |               | QUANTITY U         | ит           |                     |            | 2                   |
| The DFAR               |                                                                               |                                                | GROOP NO.                                        | ST OT                                  |                     |                 |                    |               |                    |              |                     | 1084       | Engin               |
| documents              | œ                                                                             |                                                |                                                  | lineer                                 | SI                  |                 | NOT LIST:<br>"ALL" |               |                    |              |                     | *          | Ordered by Engineer |
| the work               | LABOR                                                                         |                                                |                                                  | od by Engl                             | MATERIALS           |                 | MP SUM"            |               |                    | OPD          | A BUDBY             | Engine     | Ode                 |
|                        |                                                                               |                                                |                                                  | Ordere                                 | Ŷ,                  | PER ATTA        | ACHED INV          | OICE"         |                    |              |                     | Aq pa      |                     |
| done under             |                                                                               |                                                |                                                  |                                        |                     |                 |                    |               |                    |              | Ingine              | Ordened by |                     |
| the EWO                | CONTR. TYPE OF EQ                                                             | JPMENT MAN                                     | UFACTURER                                        | MODEL NO.                              | YEAR AND/OR SER     | INL F GAS       | DIESEL SZE, CAR.   | COMPIC. PAY A | TTACHMENT OPER ST  | DBY          | Ordered by Engineer |            |                     |
|                        |                                                                               |                                                |                                                  |                                        |                     |                 |                    |               |                    | 0.00         | Orden               |            |                     |
|                        | ENT                                                                           |                                                |                                                  |                                        |                     |                 |                    |               |                    | vd by Engin  |                     | 4          |                     |
|                        | NINO                                                                          |                                                |                                                  |                                        |                     |                 |                    |               |                    | indered by   | ψ                   | 1          |                     |
|                        |                                                                               |                                                |                                                  |                                        |                     |                 |                    |               |                    |              |                     |            |                     |
|                        | SEE THE INSTRUCTION<br>each day by the Inspector<br>Contractor Representative | ON THE COVER The D<br>nd signed by the Control | sity Force Account Rie<br>ctor's Representative. | cord is prepared CO<br>Original to the | ITRACTOR'S REPRESEN | TATIVE SIGNATUR | E PREPARED BY      | SKONATURE     | CERT NO.           | _            |                     |            |                     |

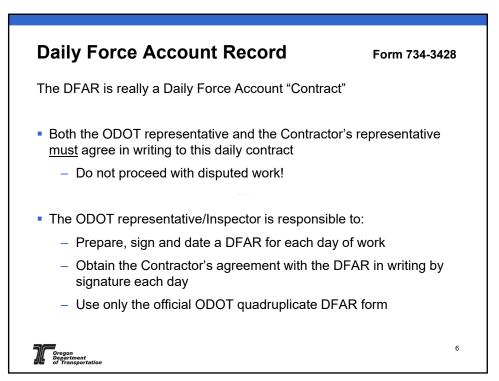

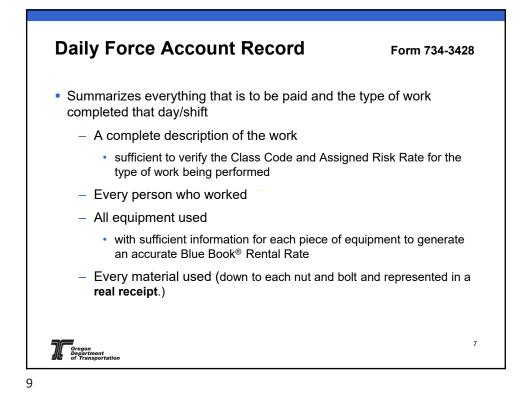

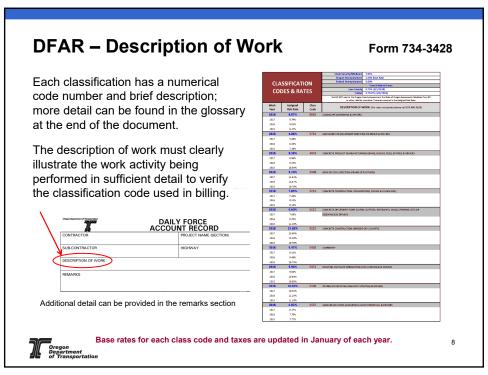

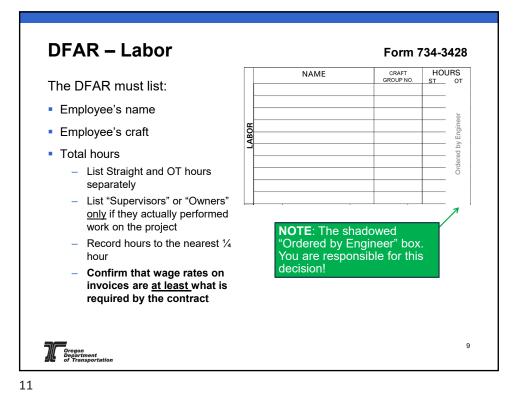

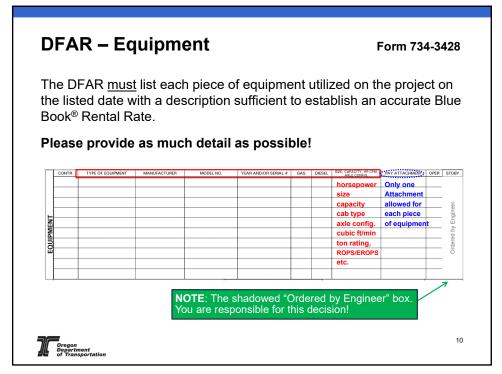

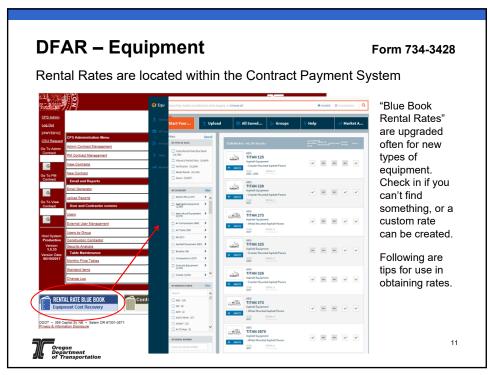

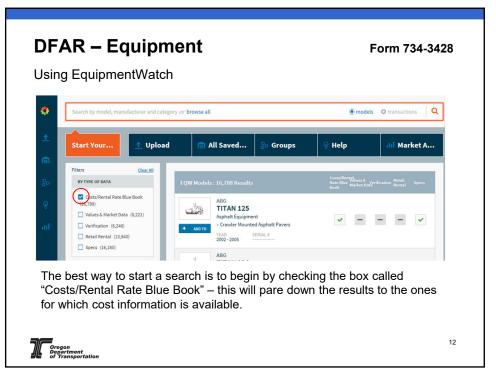

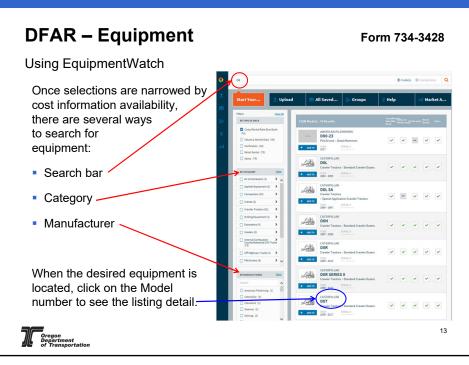

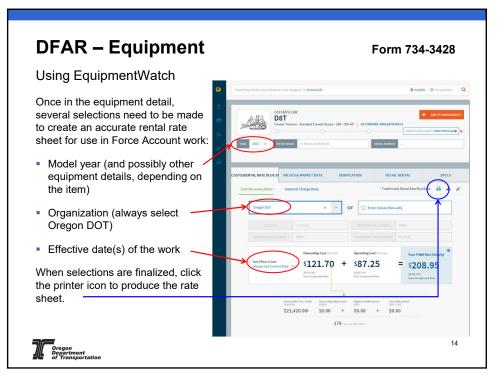

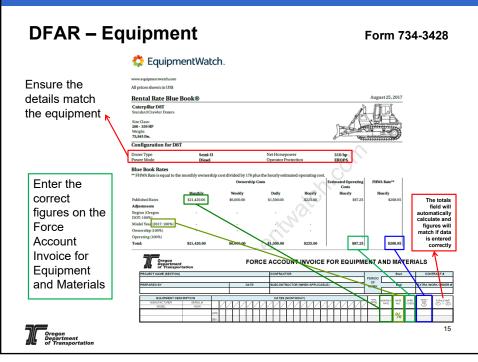

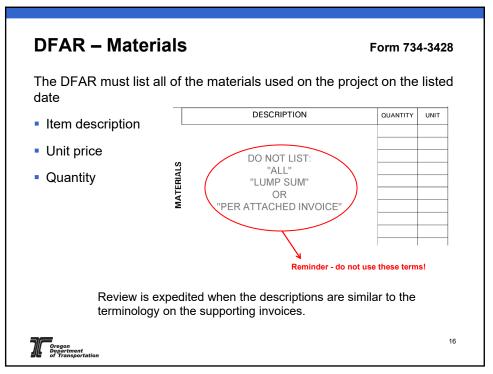

| Home   Previous       | ✓ My Pages ▼                                             |                           |                                          |                              | Actions Help Log                    |
|-----------------------|----------------------------------------------------------|---------------------------|------------------------------------------|------------------------------|-------------------------------------|
| rview                 |                                                          |                           |                                          |                              |                                     |
| ontract Vendor A      | sset Summary                                             |                           |                                          |                              |                                     |
| Contract: 00_MLJ      | _05 - 00_MLJ_05                                          |                           |                                          |                              | Save 🤝                              |
| ndor: 217272 - AMERIC | AN ROCK PRODUCTS                                         |                           |                                          |                              |                                     |
| quipment              | New 🔻                                                    |                           |                                          | 1 add                        | ed 0 marked for deletion 0 change   |
| ersonnel<br>itaff     | Active                                                   |                           |                                          |                              | 3                                   |
| an                    |                                                          |                           |                                          |                              |                                     |
|                       |                                                          |                           |                                          |                              |                                     |
|                       | Equipment ID 🔻                                           | Equipment Description • 🔻 | Effective Date  mm/dd/yyyy               | Expiration Date  mm/dd/yyyy  | Status 🔻                            |
|                       | Equipment ID 🔻                                           |                           |                                          |                              |                                     |
|                       | Equipment ID 🔻                                           |                           |                                          |                              |                                     |
|                       | Equipment ID 🔻                                           |                           |                                          |                              |                                     |
| AWP wi                |                                                          |                           | a mm/dd/yyyy 🗃                           | mm/dd/yyyy 🗃                 |                                     |
|                       | Il have a record                                         | ۹<br>of the Primes equ    | ipment and per                           | mm/dd/yyyy                   | d on the                            |
| project               | Il have a record<br>record. This can                     | of the Primes equ         | ipment and pers                          | sonnel listed                | d on the<br>rd and Labor            |
| project<br>informa    | Il have a record<br>record. This can<br>tion by the Prim | ۹<br>of the Primes equ    | ipment and person in the Equipment watch | sonnel listed<br>twatch reco | d on the<br>rd and Labor<br>need to |

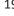

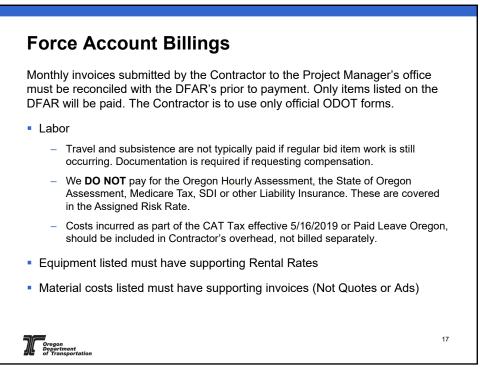

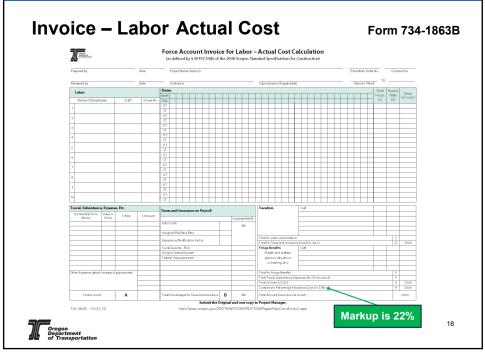

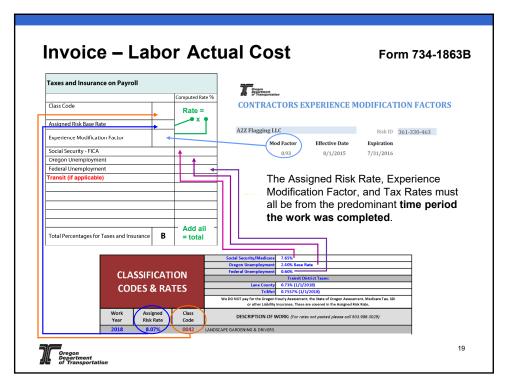

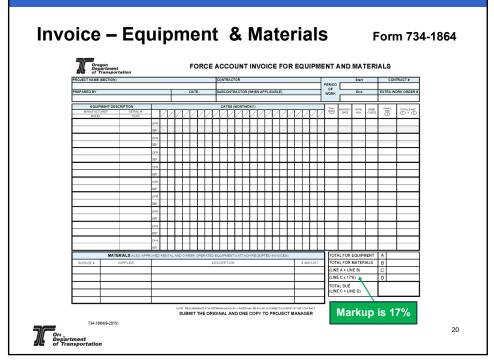

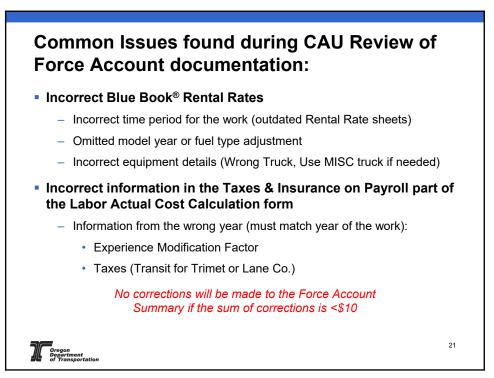

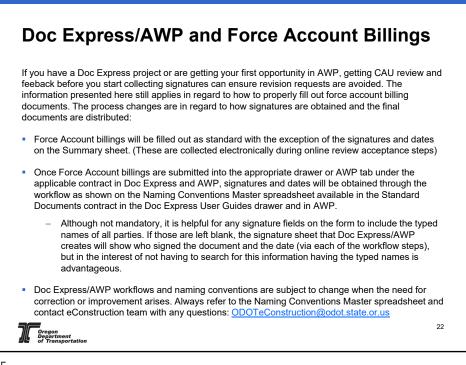

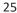

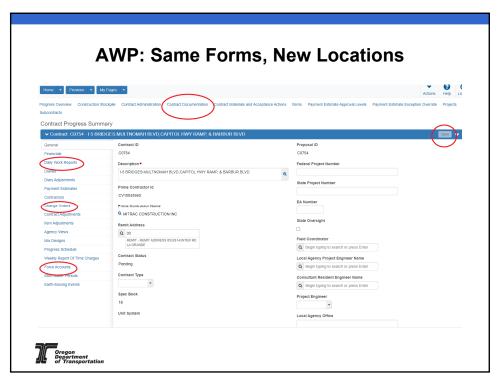

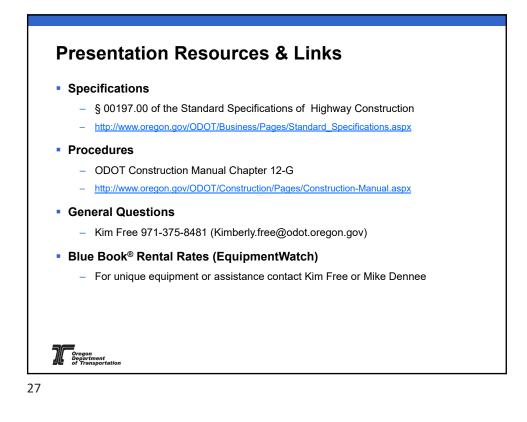

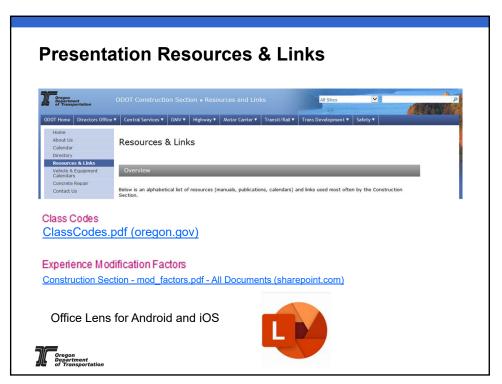

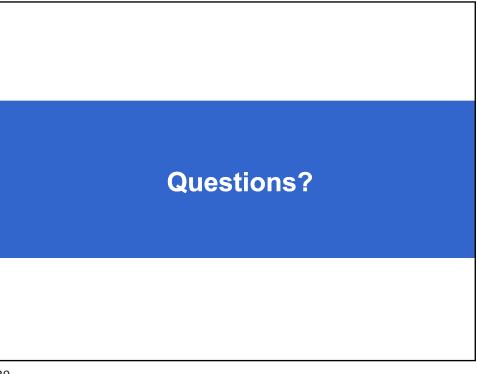

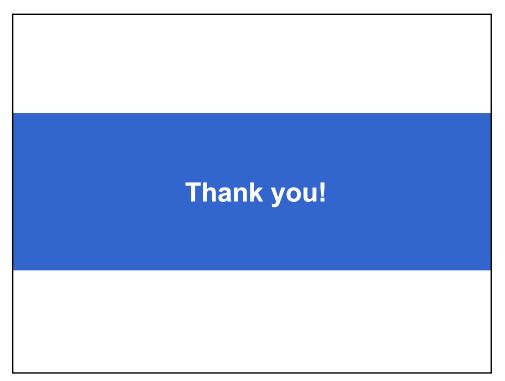